МОУ " Кужмарск

Подписан: МОУ "Кужмарская СОШ" DN: O="МОУ ""Кужмарская СОШ""", CN="МОУ ""Кужмарская СОШ""", E=kuzhscool@mail.ru Основание: Я являюсь автором этого документа Местоположение: место подписания Дата: 2023,0**9,29 10:57:16+03'00**'  $a \mathcal{B}$   $\mathcal{B}$   $\mathcal$ 

ПРИНЯТО

педагогическим советом

abrurma 2023 г. OT «30»

Протокол №

УТВЕРЖДАЮ Директор школы: MOY «Кужмарская»<br>«Кужмарская» средняя обще<br>средняя обще В.В. Никитина средняя обще<br>образовательна **Mkoug** 2023 г. unme

Дополнительная общеобразовательная общеразвивающая программа " OC Windows"

ID

Направленность программы: техническая Уровень программы: ознакомительный Возраст обучающихся: 13-15 лет Срок освоения программы: 1 год Объем часов: 34 часов

Учитель информатики: Семенова Т.А.

### **Раздел 1. Комплекс основных характеристик образования**

**1.1.** Пояснительная записка.

 **Актуальность программы** заключается в том, что современные дети должны владеть необходимыми навыками работы на компьютере и уметь их применять на практике, так как информационное пространство современного человека предусматривает умелое пользование компьютерными технологиями во всех сферах деятельности.

**Направленность программы** " ОС Windows " – техническая.

**Отличительной особенностью программы** является то, что здесь у учащихся появляется возможность решения задач игрового, логического, занимательного характера с использованием средств компьютерной графики, теории алгоритмов и языков программирования. Таким образом, у учащихся развиваются способности, углубляется интерес к информатике, повышается их общий уровень знаний и навыков.

**Адресат программы.** Программа предназначена для обучающихся в возрасте от 13 до 15 лет. Это обосновано тем, что возрастные и психофизиологические особенности детей, базисные знания, умения и навыки, соответствующие содержанию программы, формируются к указанному возрасту.

#### **Срок освоения программы:** 1 год.

**Форма обучения:** очная.

#### **Уровень программы:** стартовый.

**Особенности организации образовательного процесса.** Образовательная программареализуется. В случае возникновения необходимости дистанционного обучения по дополнительной общеобразовательной общеразвивающей программе педагог оставляет за собой право вносить изменения в календарный учебный график. По организационной форме обучения выделяются ...

**Режим занятий.** Занятие проводится 1 раз в неделю по 1 учебному часу. С сентября 2023 г. по май 2024 г. (согласно СП 2.4. 3648–20 «Санитарно-эпидемиологические требования к организациям воспитания и обучения, отдыха и оздоровления детей и молодежи» от 28.09.2020 г. № 28 и Устава МОУ «Кужмарская СОШ»).

**Правила приема.** В объединение «ОС Windows» в МОУ «Кужмарская СОШ» принимаются все желающие дети от 13 – 15 лет по письменному заявлению их родителей (законных представителей) и зачислению через автоматизированную информационную систему «Навигатор дополнительного образования детей Республики Марий Эл». Состав групп переменный. Наполняемость групп составляет 1 5 человек.

### **1.2. Цели и задачи программы.**

#### **Цель:**

- Формирование у учащихся общеучебных и общекультурных навыков работы с информацией
- формирование у обучающихся готовности к информационно-учебной деятельности, выражающейся в их желании применять средства информационных и коммуникационных технологий в любом предмете для реализации учебных целей и саморазвития;
- пропедевтика понятий курса школьной информатики;
- развитие творческих и познавательных способностей обучающихся. .

## **Задачи:**

- 1. Освоение основ компьютерной грамотности, обработки информации, овладение навыками информационными технологиями;
- 2. Обеспечить вхождение обучающихся в информационное общество, научит каждого школьника пользоваться новыми массовыми ИКТ (текстовый редактор, графический редактор, электронные таблицы, электронная почта и др.);
- 3. Формировать пользовательские навыки для введения компьютера в учебную деятельность должно подкрепляться самостоятельной творческой работой, личностно значимой для обучаемого;
- 4. Формировать у обучающихся представлений об информационной деятельности человека и информационной этике как основах современного информационного общества.

### **1.3. Объем программы.**

Объем программы составляет 34 часов

## **1.4. Содержание программы.**

Содержание дополнительной общеобразовательной общеразвивающей программы «ОС Windows» **1.Введение.** Организация занятий по программе дополнительного образования. Требования по работе. Определение требований к учебной организации учащихся в ходе реализации программы. Техника безопасности.

**2. Компьютер и его основные устройства.** Компьютер и его основные устройства. Клавиатура. Работа на клавиатуре. Понятие об операционной системе. Главное меню Windows. Работа с объектами операционной системы.

Практические занятия: Работа с мышью. Работа на клавиатуре. Знакомство с объектами рабочего стола. Знакомство с основными видами окон операционной системы. Решение ребусов «Операционная система». Электронные управления: вкладки, счетчик, надписи. Работа с текстами на компьютере в программе Блокнот с использованием буфер обмена.

**3. Информационные технологии.** Графика. Графический редактор Paint. Создание рисунков. Работа с цветом. Способы представления и передачи информации. Электронная почта. Основы работы с текстовым редактором MS-WORD. Работа с текстом, с таблицами, построение диаграмм. Презентация Microsoft PowerPoint.

Практические занятия: Работа по закреплению изученного материала с использование ПК. Запуск графического редактора «Paint». Работа графическом редакторе «Paint». Вставка и раскраска геометрических фигур. Творческий рисунок в программе «Paint». Свободная тема. Игра «Раскраска с помощью контекстного меню». Работа с карточками: ответить на вопросы. Привести примеры: восприятие информации животными через органы чувств (у орла, волка, летучей мыши, дельфина, крота). Кроссворд: «Виды информации». Викторина «Мы и информация». Создание презентации.

# **1.5. Планируемые результаты.**

 В результате освоения общеобразовательной общеразвивающей программы «ОС Windows» обучающиеся должны:

# *Знать:*

- *1.* О требованиях к организации компьютерного рабочего места.
- *2.* Понятия информация, информационный объект.
- *3.* Как устроен компьютер, что умеет компьютер.
- *4.* Какие действия выполняются с информацией. Как хранили информацию раньше. Носители информации, созданные в XX веке. Сколько информации может хранить лазерный диск.
- *5.* Как передавали информацию в прошлом. Научные открытия и средства передачи информации*.*
- *6.* Формы представления информации. Табличная форма представления информации. Наглядные формы представления информации.
- *7.* Текстовый редактор и текстовый процессор. Основные объекты текстового документа. Этапы подготовки документа на компьютере. О шрифтах.
- *8.* Компьютерная графика. Графические редакторы. Устройства ввода графической информации. Как формируется изображение на экране монитора*.*   **Уметь:**
- 1. Различать виды информации по способам её восприятия человеком, по формам представления на материальных носителях;
- 2. Приводить простые жизненные примеры передачи, хранения и обработки информации в деятельности человека, в живой природе, обществе, технике;
- 3. Приводить примеры информационных носителей;
- 4. Кодировать и декодировать простейшее сообщение;
- 5. Определять устройства компьютера, моделирующие основные компоненты информационных

функций человека;

- 6. Различать программное и аппаратное обеспечение компьютера;
- 7. Запускать программы из меню Пуск;
- 8. Изменять размеры и перемещать окна, реагировать на диалоговые окна;
- 9. Вводить информацию в компьютер с помощью клавиатуры и мыши;
- 10. Применять текстовый редактор для набора, редактирования и форматирования простейших текстов;
- 11. Применять простейший графический редактор для создания и редактирования рисунков;
- 12. Создавать презентации.

## **Раздел 2. Комплекс организационно-педагогических условий.**

## **2.1. Учебный план.**

Учебный план дополнительной общеобразовательной общеразвивающейпрограммы «ОС Windows»

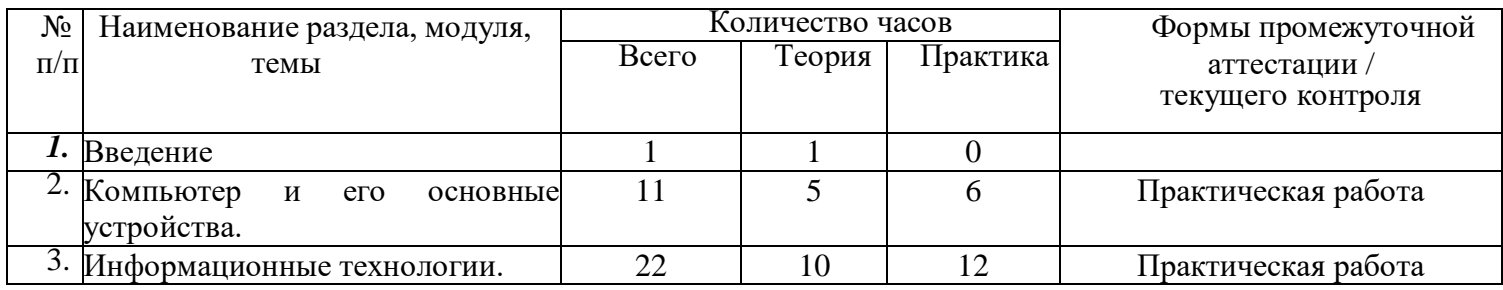

# **2.2 . Календарный учебный график.**

Календарный учебный график по дополнительной общеобразовательной общеразвивающей программе «ОС Windows»

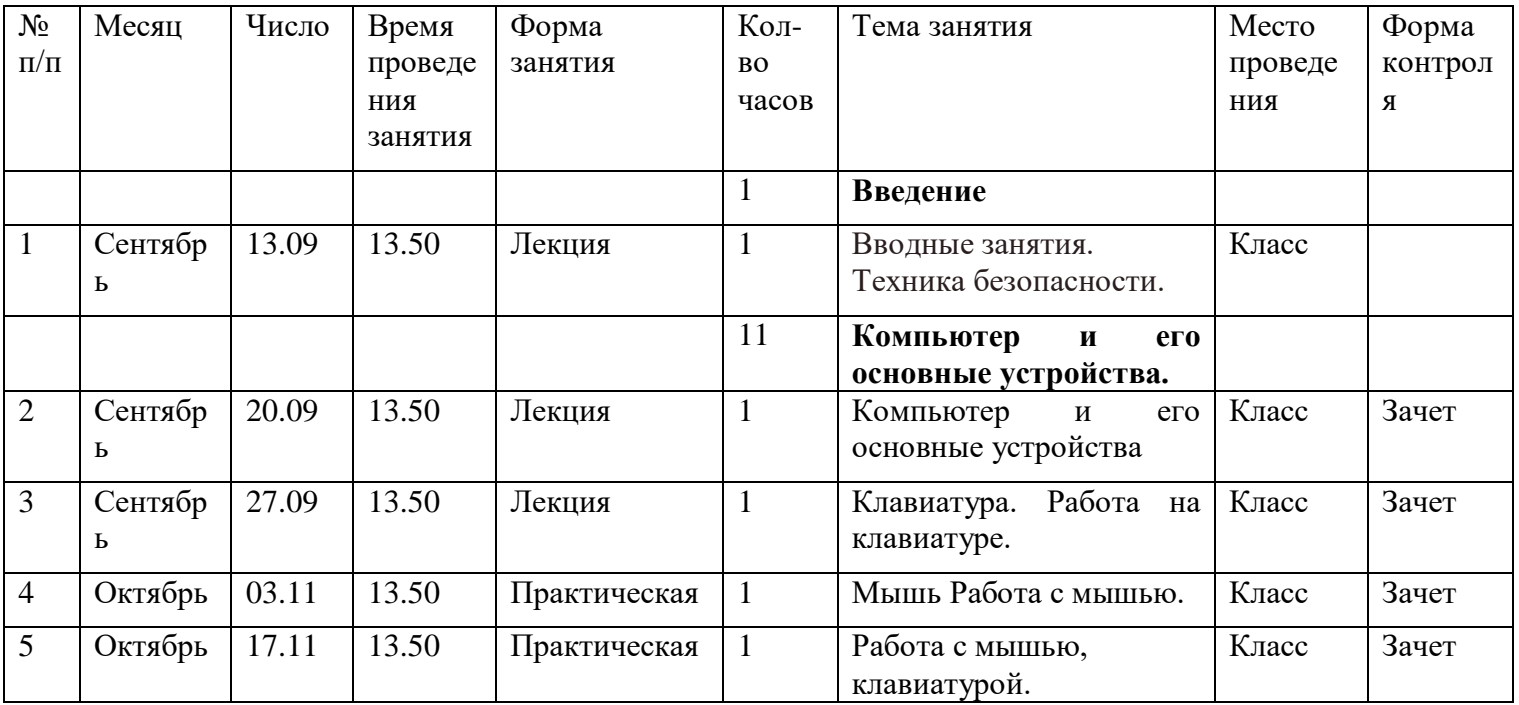

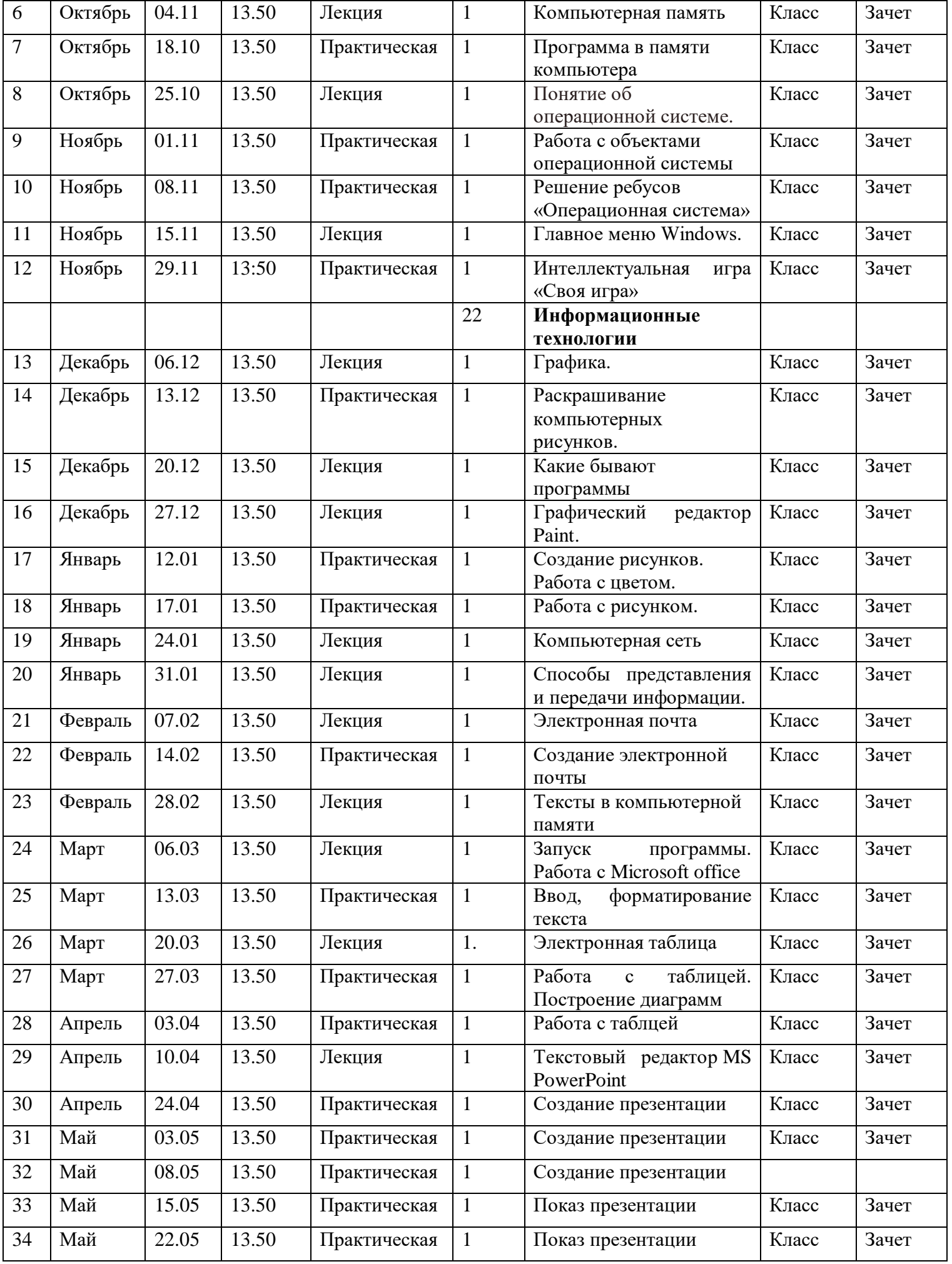

Рабочая программа раздела (модуля) *«*ОС Windows*»*

# **Цель:**

- Формирование у учащихся общеучебных и общекультурных навыков работы с информацией
- формирование у обучающихся готовности к информационно-учебной деятельности, выражающейся в их желании применять средства информационных и коммуникационных технологий в любом предмете для реализации учебных целей и саморазвития;
- пропедевтика понятий курса школьной информатики;
- развитие творческих и познавательных способностей обучающихся. .

# **Задачи:**

- 5. Освоение основ компьютерной грамотности, обработки информации, овладение навыками информационными технологиями;
- 6. Обеспечить вхождение обучающихся в информационное общество, научит каждого школьника пользоваться новыми массовыми ИКТ (текстовый редактор, графический редактор, электронные таблицы, электронная почта и др.);
- 7. Формировать пользовательские навыки для введения компьютера в учебную деятельность должно подкрепляться самостоятельной творческой работой, личностно значимой для обучаемого;
- 8. Формировать у обучающихся представлений об информационной деятельности человека и информационной этике как основах современного информационного общества.

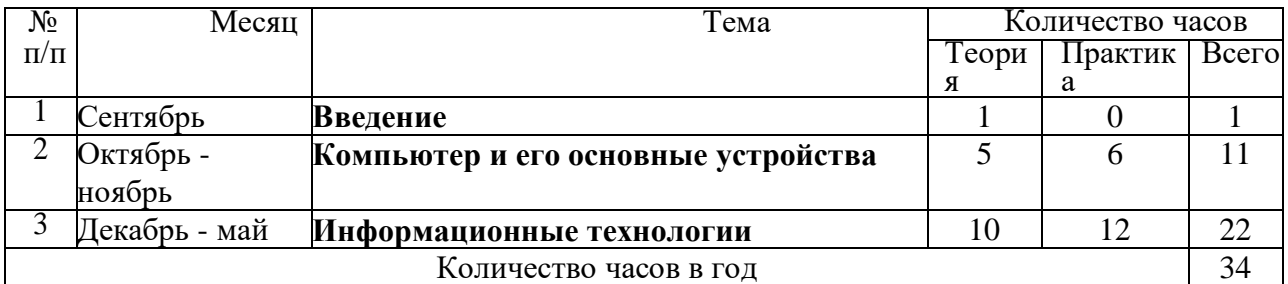

#### Календарно-тематическое планирование

# Планируемые результаты.

 В результате освоения общеобразовательной общеразвивающей программы «ОС Windows» обучающиеся должны:

# **Знать:**

- 1. О требованиях к организации компьютерного рабочего места.
- 2. Понятия информация, информационный объект.
- 3. Как устроен компьютер, что умеет компьютер.
- 4. Какие действия выполняются с информацией. Как хранили информацию раньше. Носители информации, созданные в XX веке. Сколько информации может хранить лазерный диск.
- 5. Как передавали информацию в прошлом. Научные открытия и средства передачи информации*.*
- 6. Формы представления информации. Табличная форма представления информации. Наглядные формы представления информации.
- 7. Текстовый редактор и текстовый процессор. Основные объекты текстового документа. Этапы подготовки документа на компьютере. О шрифтах.
- 8. Компьютерная графика. Графические редакторы. Устройства ввода графической информации. Как формируется изображение на экране монитора*.*

 **Уметь:**

1. Различать виды информации по способам её восприятия человеком, по формам представления на материальных носителях;

- 2. Приводить простые жизненные примеры передачи, хранения и обработки информации в деятельности человека, в живой природе, обществе, технике;
- 3. Приводить примеры информационных носителей;
- 4. Кодировать и декодировать простейшее сообщение;
- 5. Определять устройства компьютера, моделирующие основные компоненты информационных функций человека;
- 6. Различать программное и аппаратное обеспечение компьютера;
- 7. Запускать программы из меню Пуск;
- 8. Изменять размеры и перемещать окна, реагировать на диалоговые окна;
- 9. Вводить информацию в компьютер с помощью клавиатуры и мыши;
- 10.Применять текстовый редактор для набора, редактирования и форматирования простейших текстов;
- 11.Применять простейший графический редактор для создания и редактирования рисунков;
- 12.Создавать презентации.

## **2.4. Условия реализации программы.**

Материально-техническое обеспечение программы*.* Для обеспечения нормальных условий работы необходим учебный кабинет информатики, оборудованный в соответствии с санитарными и противопожарными нормами и правилами со следующей базой:

Информационное обеспечение программы. Специальная литература по информатике, методические разработки, дидактический материал, компьютеры, презентации и видеоматериалы используемые при реализации программы.

Кадровое обеспечение программы. Обучение проводит Семенова Татьяна Александровна, – педагог дополнительного образования. Образование – высшее. Учебное заведение – МОУ «Кужмарская СОШ»

Квалификация – учитель информатики. Специальность – Информатика и ИКТ. Стаж общий - 14. Педагогический стаж – 14 лет. Награды - .

## **2.5. Формы, порядок текущего контроля и промежуточной аттестации.**

 Отслеживание результатов образовательного процесса осуществляется посредством аттестации. Обучающиеся по программе «ОС Windows», проходят аттестацию трех видов: текущую, промежуточную и итоговую.

Текущая аттестация предусматривает фронтальный опрос.

Промежуточная и итоговая аттестация проходит как зачетная работа.

По окончании курса обучающиеся представляют проект.

 Обучающиеся, успешно освоившие программу получают зачет по завершению обучения по программе «ОС Windows».

# **2.6. Оценочные материалы:**

 В качестве текущего контроля знаний по информатике могут быть рекомендованы традиционные для всех предметных областей способы:

- Теоретические, практические, проблемные вопросы:
- Домашние творческие задания;
- Конкурс самопрезентаций.

Критерии оценки:

1. Способность к самостоятельному приобретению знаний и решению проблем, проявляющаяся в умении поставить проблему и выбрать адекватные способы её решения, включая поиск и обработку информации, формулировку выводов и/или обоснование и реализацию/апробацию принятого решения, обоснование и создание модели, прогноза, модели, макета, объекта, творческого решения.

2. Сформированность предметных знаний и способов действий, проявляющаяся в умении раскрыть содержание работы, грамотно рассматриваемой проблемой/темой использовать имеющиеся знания и способы действий.

3. Сформированность регулятивных действий, проявляющаяся в умении самостоятельно планировать и управлять своей познавательной деятельностью во времени, использовать ресурсные возможности для достижения целей.

4. Сформированность коммуникативных действий, проявляющаяся в умении ясно изложить и оформить выполненную работу, представить её результаты, аргументировано ответить на опросы.

## **Основные формы организации деятельности учащихся на занятии:**

Формы организации занятий:

- массовые (анкетирование, викторины, презентации проектов);
- групповые (занятия теоретические и практические);

• индивидуальные (участие в олимпиадах, проектно-исследовательская и практикоориентированная деятельность).

## **2.7. Методические материалы.**

Особенностью всех форм проведения занятий является их систематический характер. Наличие необходимых условий для занятий: кабинет со свободным пространством, где могут заниматься учащиеся. Последовательное выполнение целей и задач, поставленных программой. Компьютер, диски с программами. Учебно-практические пособия. Интернет – ресурсы.

Для реализации данной программы сформирован учебно-методический комплект, который постоянно пополняется. Учебно-методический комплект имеет следующие разделы и включает следующие материалы:

#### **I. Методические материалы для педагога**

# **1. Методические рекомендации, конспекты занятий, сценарии мероприятий, памятки:**

- «Информатика. Практикум по информационным технологиям.7-9 класс» (под редакцией Н.В. Макаровой Питер 2010г)
- Семакин И.Г. Информатика: Учебник для 7 класса. М.: БИНОМ. Лаборатория знаний, 2016.
- Семакин И.Г. Информатика: Учебник для 8 класса. М.: БИНОМ. Лаборатория знаний, 2016.
- **2. Технические средства:**
- Ноутбуки;
- Проектор;
- Устройства вывода звуковой информации.

## **3. Инструкции по технике безопасности:**

- Инструктаж о правилах поведения на занятиях.
- Инструкция по охране труда «Поведение на территории учреждения дополнительного образования».
- Инструкция по охране труда в общеучебном кабинете.
- Инструкция по охране труда в помещениях с массовым пребыванием учащихся.
- Инструкция по охране труда при работе с копировальной и множительной техникой.
- Инструкция по охране труда пользователей персональных электронно-вычислительных машин и видеодисплейных терминалов.
- Инструкция по охране труда при использовании проектора.
- 4. **Организационно-методические материалы**:
- План работы педагога на текущий год;
- Календарно-тематическое планирование учебного материала на учебный год;
- Отчет о деятельности педагога за прошедший учебный год.
- Положения, приказы, информационные письма о проведении мероприятий различного уровня по профилю объединения.
- 5. **Диагностический инструментарий:**
- Методика исследования мотивов посещения занятий в коллективе. Автор В.Байбородова.
- Методика выявления коммуникативных склонностей учащихся. Автор: Р.В.Овчаров.
- Анкета для родителей «Удовлетворенность результатами посещения ребенком занятий объединения».

# **II. Дидактические материалы для учащихся**

1. Наглядные пособия.

2. Раздаточный материал по темам занятий.

#### **Материально-техническое обеспечение:**

- 1. Учебный кабинет, удовлетворяющий санитарно-гигиеническим требованиям, для занятий. (парты, стулья, доска, шкаф для УМК, переносная трибуна).
- 2. Компьютеры с выделенным каналом выхода в Интернет и программным обеспечением;
- 3. Канцелярские принадлежности.

**Нормативно-правовое обеспечение программы.** Структура, содержание, роль, назначение и условия реализации дополнительной общеобразовательной общеразвивающей программы «ОС Windows» регламентируется следующиминормативными документами:

 Федеральный закон Российской Федерации от 29 декабря 2012 г. № 273–ФЗ «Об образовании в Российской Федерации»;

Приказ Министерства просвещения Российской Федерации от 9 ноября 2018 г.

№ 196 «Об утверждении Порядка организации и осуществления образовательной деятельности по дополнительным общеобразовательным программам»;

 Приказ Министерства науки и высшего образования Российской Федерации и Министерства Просвещения Российской Федерации от 5 августа 2020 г. № 882/391 «Об организации и осуществлении образовательной деятельности при сетевой форме реализации образовательных программ»;

 Приказ Министерства образования и науки Российской Федерации от 23 августа 2017 г.  $N<sub>2</sub>$  816 «Об утверждении Порядка применения организациями, осуществляющими образовательную деятельность, электронного обучения, дистанционных образовательных технологий при реализации образовательных программ»;

 Постановление Главного государственного санитарного врача Российской Федерации от 28 сентября 2020 г. № 28 «Об утверждении санитарных правил СП 2.4.3648–20 «Санитарноэпидемиологические требования к организациям воспитания и обучения, отдыха и оздоровления детей и молодежи»

 Методические рекомендации «Разработка и проектирование дополнительных общеобразовательных общеразвивающих программ (включая разноуровневые и модульные программы)», разработанные региональным модельным центром дополнительного образования детей в Республике Марий Эл в 2021 г.;

Устав МОУ «Кужмарская СОШ»

**Методы обучения.** Для предъявления учебной информации используются следующие методы:

*Основными педагогическими технологиями*, реализуемыми в программе, являются:

- дифференциация обучения это технология обучения в одном группе детей с разными способностями;
- индивидуализация обучения это организация учебного процесса, при котором выбор способов, приемов, темпа обучения обусловливается индивидуальными особенностями обучающегося;
- информационно-коммуникационные технологии это комплекс учебно- методических материалов, технических и инструментальных средств вычислительной техники в учебном процессе, формах и методах их применения для совершенствования образования детей;
- обучение в сотрудничестве это совместное обучение, в результате которого обучающиеся работают вместе, коллективно конструируя, продуцируя новые знания, а не потребляя их в уже готовом виде;
- проблемное обучение создание в учебной деятельности проблемных ситуаций, и организация учебной активной самостоятельной деятельности обучающихся по их разрешению, в результате чего происходит творческое овладение знаниями, умениями, навыками, развиваются мыслительные способности;
- проектные технологии работа по данной технологии дает возможность развивать индивидуальные творческие способности обучающихся, более осознанно подходить к профессиональному и социальному самоопределению;
- система инновационной оценки «портфолио» формирование персонифицированного

учета достижений ученика как инструмента педагогической поддержки социального самоопределения, определения траектории индивидуального развития личности.

технология использования в обучении игровых методов - использование данной технологии позволяет равномерно во время занятия распределять различные виды заданий, чередовать мыслительную деятельность с физминутками.

 **Формы организации учебного занятия.** По программе используются индивидуальная, фронтальная и групповая формы работы.

**Алгоритм учебного занятия.** По программе предусмотрены теоретические 15 часов и практические 18 часов. Педагог в ходе реализации программы предполагает дополнения и изменения в практическую работу в зависимости от степени подготовки обучающихся, их интересов и материально-технической базы МОУ «Кужмарская СОШ».

#### **2.8. Воспитательная работа.**

Воспитание – деятельность, направленная на развитие личности, создание условий для самоопределения и социализации обучающегося на основе социокультурных, духовнонравственных ценностей и принятых в обществе правил, и норм поведения в интересах человека, семьи, общества и государства.

Воспитательная работа объединения «ОС Windows» проводится в процессе учебных занятий, конкурсов (соревнований), в свободное от занятий время и соответствует рабочейпрограмме воспитания МОУ «Кужмарская СОШ».

Воспитательная работа имеет следующие задачи:

- воспитание сознательного отношения к учебному процессу;
- вовлечение обучающихся в активную образовательную деятельность;
- воспитание у обучающихся коллективизма, дружбы, культуры поведения;
- формирование у обучающихся трудолюбия, самостоятельности и творчества.

Успех всей учебно-воспитательной работы в объединении определяется тем, насколько удается руководителю учесть особенности детей и их интересы.

Основными формами работы с детьми являются фронтальная, групповая, индивидуальная. Опорой в работе является колняви сам педагог. Помощь и поддержку в работе объединения могут оказать родители. Взаимодействие с родителями обучающихся осуществляется через проведение родительских собраний, индивидуальных бесед, их, совместная с детьми, работа по интересующим их темам.

#### **2.9. Список литературы и электронных источников.**

- 1. Залогова Л. "Практикум по компьютерной графике", Москва, 2003 г
- 2. Угринович Н.Д. Информатика и информационные технологии.-М.2005.
- 3. Учебник «Информатика» для 7 класса. Семакин И.Г., Залогова Л.А., Русаков С.В., Шестакова Л.В. — М.: БИНОМ. Лаборатория знаний, 2013.
- 4. Задачник-практикум (в 2 томах) под редакцией И.Г.Семакина, Е.К.Хеннера. Издательство БИНОМ. Лаборатория знаний. 2011
- 5. Методическое пособие для учителя (авторы: Семакин И.Г., Шеина Т.Ю.). Издательство БИНОМ. Лаборатория знаний, 2011
- 6. Комплект цифровых образовательных ресурсов (далее ЦОР), помещенный в Единую коллекцию ЦОР [\(http://school-collection.edu.ru/\)](http://school-collection.edu.ru/)
- 7. Комплект дидактических материалов для текущего контроля результатов обучения по информатике в основной школе, под. ред. Семакина И.Г. (доступ через авторскую мастерскую на сайте методической службы).
- 8. *[www.klyaksa.net](http://www.klyaksa.net/)*
- 9. *[www.metod-kopilka.ru](http://www.metod-kopilka.ru/)*
- 10. *[www.pedsovet.org](http://www.pedsovet.org/)*
- 11. *[www.uroki.net](http://www.uroki.net/)*
- 12. *[www.intel.ru](http://www.intel.ru/)*